**NOW TRENDING: 10 BEST FREE [WORDPRESS](http://www.ecomspark.com/10-best-free-wordpress-themes-to-use-in-2015/) T... TOP 5 BEST [MOBILES](http://www.ecomspark.com/top-5-best-mobiles-below-rs-15000-in-2015/) BELOW...**

**GOOGLE [CHROMEBOX](http://www.ecomspark.com/google-chromebox-pixel-2-will-be-on-sale-soon/) PIXEL 2... [SAMSUNG](http://www.ecomspark.com/samsung-galaxy-note-edge-black-specification-prices-india/) GALAXY NOTE EDGE...**

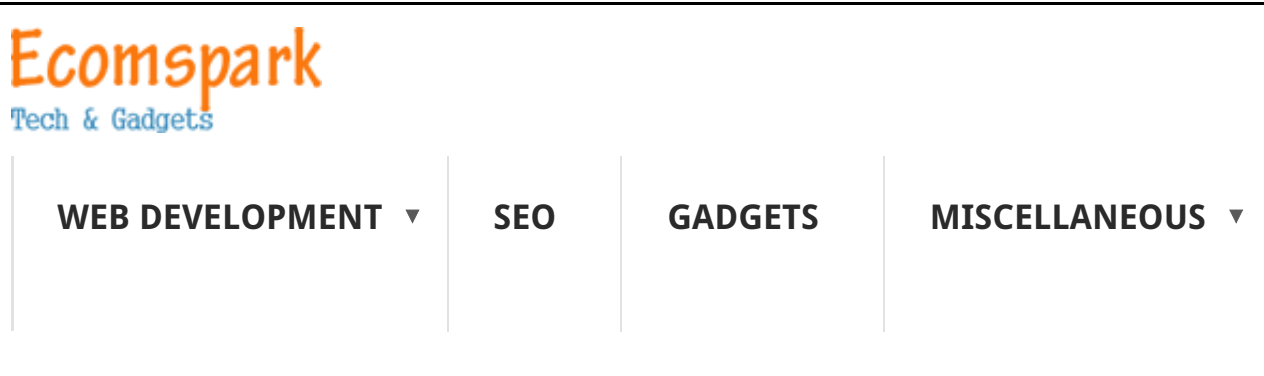

#### **MAKE MONEY [ONLINE](http://www.ecomspark.com/category/make-money-online/)**

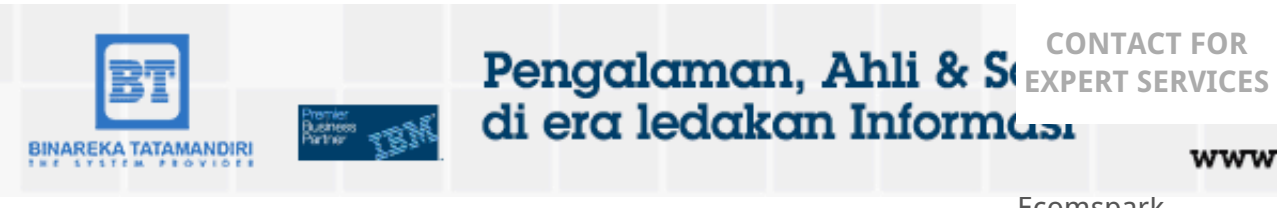

Ecomspark. [Contact](http://www.ecomspark.com/contact/) me .

# **CSS FLOAT PROPERTY**

[kgaurav](http://www.ecomspark.com/author/admin/) | January 6, 2015 | [CSS](http://www.ecomspark.com/category/css/) | No Comments

**Float** is a CSS positioning property.

With CSS float, an element can be pushed to the left or right, allowing other elements to wrap around it.

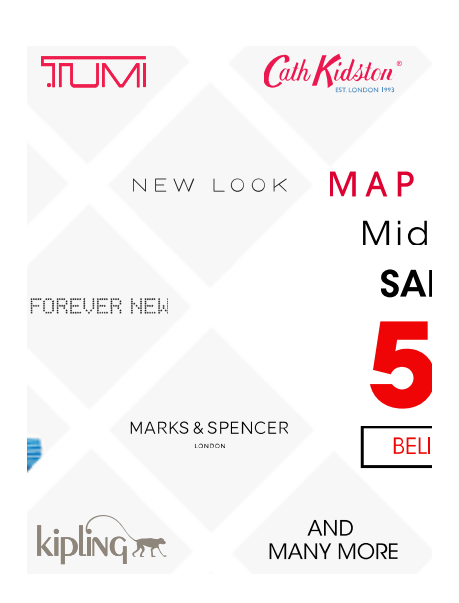

# **SUBSCRIBE FOR**

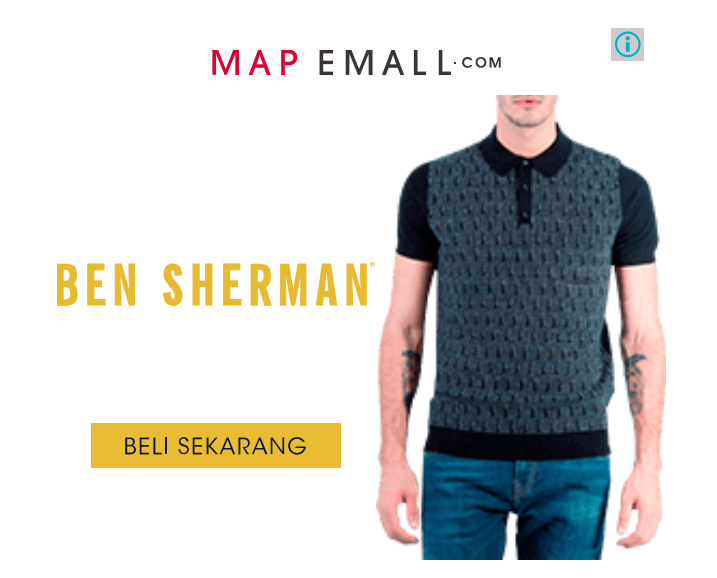

Float is often used with images, but it is also useful when working with layouts.When you float an element it becomes a block box. This box can then be shifted to the left or right on the current line. The markup options are "float: left", "float: right" or "float: none".

img { float: right; }

Floated boxes will move to the left or right until their outer edge touches the containing block edge or the outer edge of another float.If there isn't enough horizontal room on the current line for the floated box, it will move downward, line by line, until a line has room for it.

You should always set a width on floated items.

.thumbnail { float: left; width: 110px; height: 90px; margin: 5px;

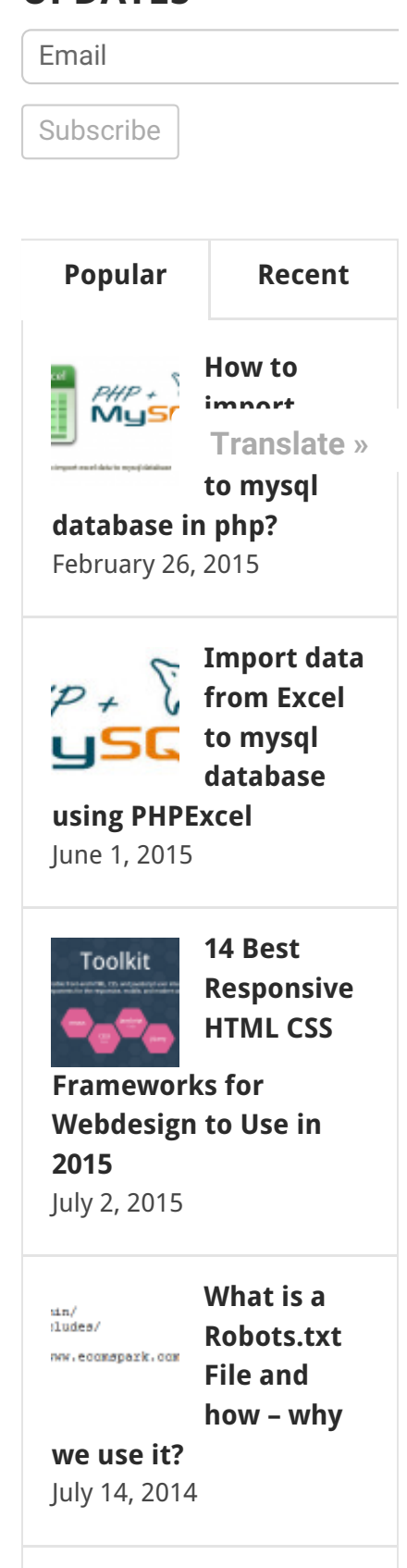

**UPDATES**

# **CLEARING THE FLOAT**

Elements after the floating element will flow around it. To avoid this, use the clear property.

The clear property specifies which sides of an element other floating elements are not allowed.

Add a text line into the image gallery, using the clear property:

.text\_line { clear: both; }

Tags: css [floats](http://www.ecomspark.com/tag/css-floats/), float css [positioning](http://www.ecomspark.com/tag/float-css-positioning/), float left [property](http://www.ecomspark.com/tag/float-left-property/)

**CSS Media** 52 **Queries for** F  $\frac{1}{2}$ **All Standard Devices and [Browsers](http://www.ecomspark.com/css-media-queries-for-all-devices-and-browsers/)** January 13, 2015

Next »

# **LIKE US ON FACEBOOK**

Recommend 2 people recommen see what your friend

## **RELATED POSTS**

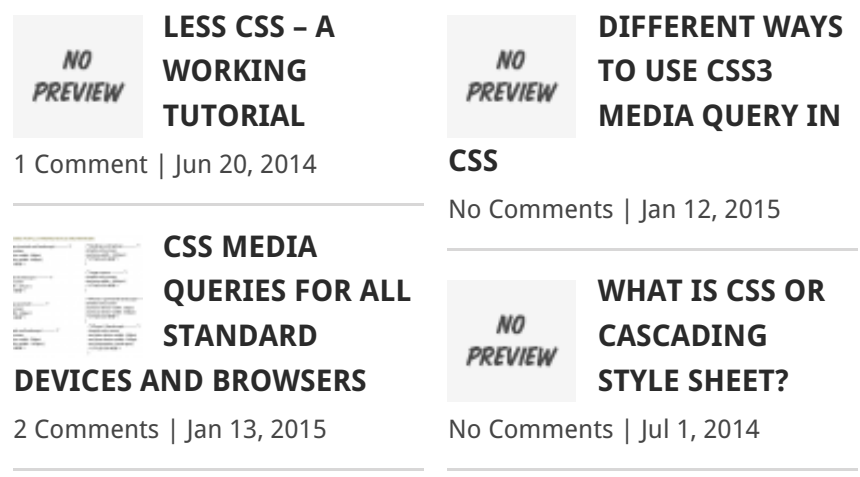

## **ABOUT THE AUTHOR**

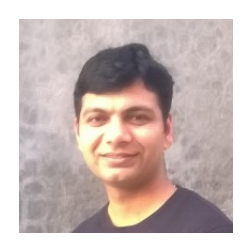

Gadgets.

**0** Comments

**Kgaurav**

Gaurav Kumar is the man behind Ecomspark. He loves to write on Web development, Design, SEO, Money making, technology trend, apps and

Tweets by [@gauravkr9](https://twitter.com/gauravkr9)

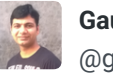

**Gaurav k** [@gauravkr9](https://twitter.com/gauravkr9)

Dear [@yadavakhilesh](https://twitter.com/yadavakhilesh) [@PMOIndia](https://twitter.com/PMOIndia) please help us to get our home at Amrapali Leisure Park, Greater Noida West.rWeya Oldest |

Your email address will not be published. Required fields are marked \* Name:\* Email Address: \* Website: **ADD A COMMENT** [Embed](https://twitter.com/settings/widgets/new/user?user_id=80557576) View on [Twitter](https://twitter.com/gauravkr9) 11 [Apr](https://twitter.com/gauravkr9/status/719539373683773440) 11 [Apr](https://twitter.com/gauravkr9/status/719536347598311424) [#amrapalimisusedhoni](https://twitter.com/hashtag/amrapalimisusedhoni?src=hash) [@msdhoni](https://twitter.com/msdhoni) please help us to get our dream home at Leisure Park ..[@amrapaligroupin](https://twitter.com/amrapaligroupin) fraud builder Difference between null and undefined in Javascript? via [@gauravkr9](https://twitter.com/gauravkr9) via [@gauravkr9](https://twitter.com/gauravkr9) [buff.ly/238LYMe](https://t.co/jrYNtsQuHI) via [@gauravkr9](https://twitter.com/gauravkr9) **Gaurav k** [@gauravkr9](https://twitter.com/gauravkr9) Facebook [Comments](https://developers.facebook.com/docs/plugins/comments/) Plugin Add a comment...

Comment:\*

#### **ADD COMMENT**

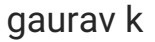

[google.com/+gauravk17](https://plus.google.com/+gauravk17?prsrc=5)

Techie, Blogger, thinker, writer, developer, marketer - www.ecomsp

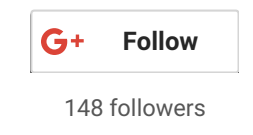

#### **MAP EMALI**

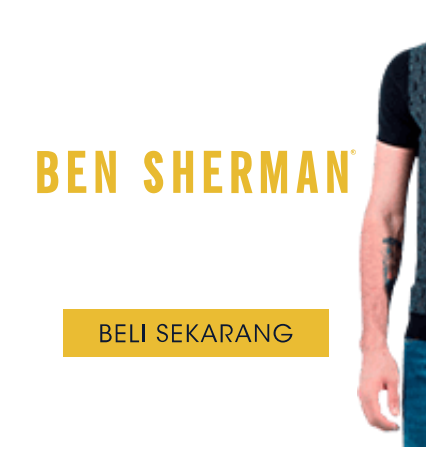

#### **WEB DEVELOPMENT**

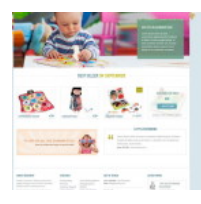

**TOP FREE WORDPRESS ECOMMERCE**

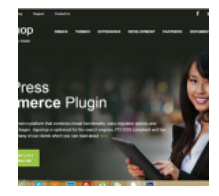

**TOP**

**WORDPRESS E COMMERCE**

| n  |                                                    | MESON/JENEXY BO ANNES           |               |                                                            | <b>MECHANICAL</b>           | <b>SALE MONTH DAY</b> |
|----|----------------------------------------------------|---------------------------------|---------------|------------------------------------------------------------|-----------------------------|-----------------------|
| e. |                                                    | Track Your Product in Real Time | <b>Andrew</b> |                                                            | ÷                           | <br>Canada and        |
|    |                                                    |                                 |               |                                                            | er dirt                     | <b>Service</b>        |
|    |                                                    |                                 |               |                                                            |                             |                       |
| ć  | <b>Single</b><br><b>Services</b><br><b>Service</b> | <b>STATISTICS</b>               |               | bestrates<br>Science and<br><b>START</b><br><b>Seattle</b> | and con construction<br>___ |                       |
|    |                                                    |                                 |               |                                                            |                             |                       |

**QUIRK MODE AND STANDARD**

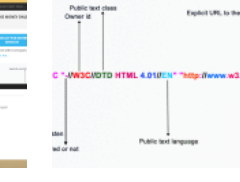

**HTML DOCTYPES – A COMPLETE**

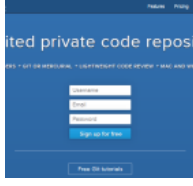

**TOP 5 FREE GITHUB ALTERNATIVES**

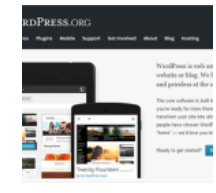

**BEST 5 CONTENT MANAGEMENT**

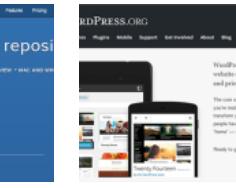